#### <span id="page-0-0"></span>Linux Kernel Programming **Bottom-Halves and Deferring Work**

#### Pierre Olivier

#### Systems Software Research Group @ Virginia Tech

## March 2, 2017

Pierre Olivier (SSRG@VT) [LKP - Bottom-Halves & Deferring Work](#page-40-0) March 2, 2017 1/41

 $4$   $\square$   $\rightarrow$   $4$   $\overline{m}$   $\rightarrow$ 

 $\lambda \geq 1$  ,  $\lambda \geq 1$ 

 $\Omega$ 

# **Outline**

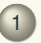

[Bottom-halves: general information](#page-2-0)

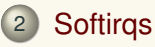

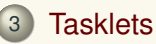

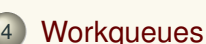

5 [Using the right bottom-half and misc. information](#page-35-0)

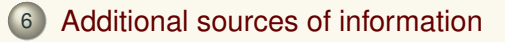

4 0 8

 $\Box$ 

 $\leftarrow$   $\equiv$   $\rightarrow$ 

Tech]

 $na \alpha$ 

## <span id="page-2-0"></span>**Outline**

## [Bottom-halves: general information](#page-2-0)

- **Softirgs**
- **[Tasklets](#page-15-0)**
- **[Workqueues](#page-24-0)**
- 5 [Using the right bottom-half and misc. information](#page-35-0)
- 6 [Additional sources of information](#page-39-0)

 $(0,1)$   $(0,1)$   $(0,1)$   $(1,1)$   $(0,1)$   $(0,1)$   $(0,1)$   $(0,1)$   $(0,1)$   $(0,1)$   $(0,1)$ 

∏Tech

 $na \alpha$ 

# <span id="page-3-0"></span>Bottom-halves: general information

Presentation

## **Fop-halves (interrupt handlers) must be as quick as possible**

- $\blacktriangleright$  Because they interrupt kernel/user code
	- $\blacktriangleright$  Affects performance
- $\blacktriangleright$  Because they run with one/all lines disabled
	- $\blacktriangleright$  Processing network traffic should not prevent the kernel from receiving keystrokes

#### **• Top-halves run in interrupt context: they cannot block**

 $\blacktriangleright$  Limit what they can do

#### ► When processing an interrupt, *the less-critical part of the work is deferred to a bottom-half*

**Part A Runs** *later* (regarding the moment the actual interrupt occurs)

 $(0,1)$   $(0,1)$   $(0,1)$   $(1,1)$   $(0,1)$   $(0,1)$   $(0,1)$   $(0,1)$   $(0,1)$   $(0,1)$   $(0,1)$ 

# <span id="page-4-0"></span>Bottom-halves: general information

Which part of the job in which half, reason of being

- **► Work is time sensitive?** → top-half
- **► Work is related to the hardware?** → top-half
- **Work should not be interrupted by another/the same interrupt?** → top-half
- <sup>I</sup> **Everything else:** → **bottom-half**
- <sup>I</sup> Bottom-halves run *later*
	- $\blacktriangleright$  They generally run very soon after the actual interrupt
	- $\triangleright$  Crucial point is to run with interrupts enabled

 $\Omega$ 

 $(1, 1)$   $(1, 1)$   $(1, 1)$   $(1, 1)$   $(1, 1)$   $(1, 1)$   $(1, 1)$   $(1, 1)$   $(1, 1)$ 

# <span id="page-5-0"></span>Bottom-halves: general information

A bit of history

- ▶ Old "**Bottom-Half**" (BH) mechanism
	- $\geq$  32 of them, globally synchronized: only one running in the system at the same time
		- $\blacktriangleright$  Performance bottleneck
- **Task queues:** queues of function pointers (handlers)
	- $\blacktriangleright$  Handlers run at various time depending on which queue they are on
	- $\triangleright$  Not sufficient for performance critical subsystems (ex: networking)
- ► BH and task queues were removed in 2.5

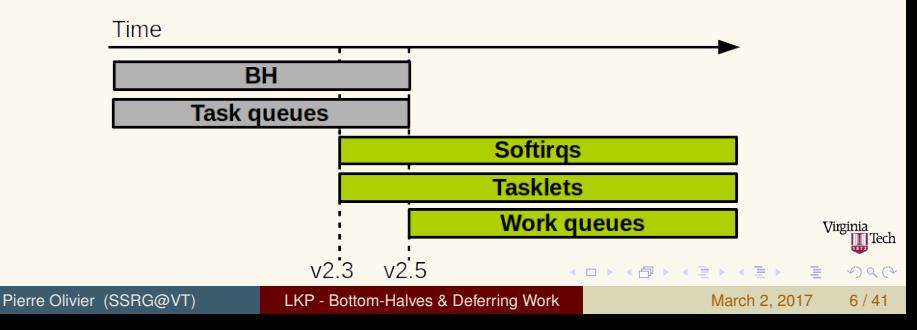

## <span id="page-6-0"></span>**Outline**

## [Bottom-halves: general information](#page-2-0)

# **Softirgs**

## **[Tasklets](#page-15-0)**

- **[Workqueues](#page-24-0)**
- 5 [Using the right bottom-half and misc. information](#page-35-0)
	- 6 [Additional sources of information](#page-39-0)

 $(1, 1)$   $(1, 1)$   $(1, 1)$   $(1, 1)$   $(1, 1)$   $(1, 1)$   $(1, 1)$   $(1, 1)$   $(1, 1)$ 

Tech]

 $\Omega$ 

## <span id="page-7-0"></span>**Softirgs**

 $\frac{2}{3}$ 

Implementing softirqs, softirq execution

## <sup>I</sup> **Softirqs**

- Bottom-half with the best performance
- ▶ kernel/softirq.c
- $\blacktriangleright$  Rarely used directly (tasklets instead)
	- $\blacktriangleright$  However, tasklets are build upon softirgs

```
\rightarrow include/linux/
  interrupt.h:
```

```
struct softirg action {
  void (*action)(struct softirg action *);
```
#### <sup>I</sup> **Softirq handler**:

void handler\_name(struct softirq\_action \*);

**> kernel/interrupt.c:** 

 $\leftarrow$   $\overline{m}$   $\rightarrow$ 

1 **static struct** softirq\_action<br>2 **softirq vec[NR SOFTIROS]**;  $\begin{array}{c|c} 2 & \text{softmax} \\ 3 & \text{max} \\ 2 & \text{max} \\ 3 & \text{max} \\ 2 & \text{max} \\ 3 & \text{max} \\ 3 & \$ 3 **/\* NR\_SOFTIRQ is max 32 \*/**

4 0 8

 $A \equiv \mathbf{1} \times A \equiv \mathbf{1}$ 

∏Tech

 $\Omega$ 

# <span id="page-8-0"></span>**Softirgs**

Implementing softirqs, softirq execution (2)

 $\triangleright$  The kernel runs a softirg by executing the handler:

```
1 /* let's assume my_softirq is a struct softirq_action * */
_softirq->action(my_softirq);
```
#### <sup>I</sup> **Softirq execution**

- ▶ Once registered, a softirg must be *raised* to indicate it needs to execute
	- $\blacktriangleright$  Generally done by the top-half handler
- **Raised softirgs are checked and executed:** 
	- **In return from interrupt**
	- $\blacktriangleright$  In a kernel thread, ksoftirqd
	- In any code that explicitly checks for and runs raised softirgs  $(do$ -softirq $()$
- Check and run is done in  $\_$ do  $_{\text{softing}}($ )
	- $\triangleright$  Goes over the softirg array (softirg vec)
	- Executes the handlers of raised (pendin[g\) s](#page-7-0)[of](#page-9-0)[ti](#page-7-0)rgs

#### <span id="page-9-0"></span><sup>I</sup> **Softirqs are declared statically at compile time**

 $\rightarrow$  enum in linux/interrupt.h

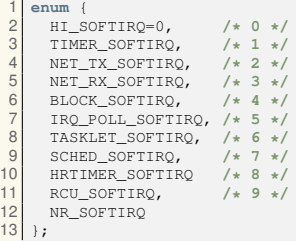

- Create an entry in this array to add a softirq to Linux
- Entries ranked by priority  $(HI_SOFTIRQ)$  is the highest)

#### $\triangleright$  This is the order in which the array is iterated for softirg **execution**

 $\Omega$ 

#### <span id="page-10-0"></span> $\blacktriangleright$  (Very) simplified version of  $\text{Id}_\text{c}$  softirg():

```
1 int i;
 \frac{2}{3}3 /* Iterate in priority order */
 \frac{4}{5} for(i = 0; i < NR_SOFTIRQ; i++) {<br>5 struct softing action *handler
 5 struct softirq_action *handler = softirq_vec[i];<br>6 int pending = is_pending(handler);
       int pending = is_pending(handler);
7<br>8<br>9
       if(pending)
           handler->(action(handler));
10 }
11 }
```
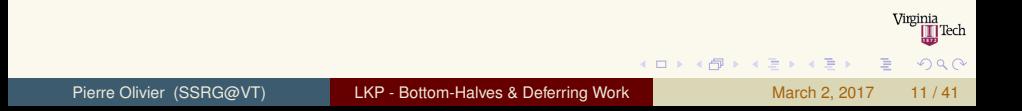

## <span id="page-11-0"></span>**Softirgs** Using softirqs: handler registration

#### Handler registration done through open softirg():

```
open_softirq(SOFTIRQ_INDEX, softirq handler);
2 /* real example (net/core/dev.c): */
open_softirg(NET_TX_SOFTIRO, net_tx_action);
```
## <sup>I</sup> **Softirqs run in interrupt context**

- $\blacktriangleright$  Cannot block/sleep
- **ID When a softirg handler is running, softirgs are disabled on the local core**
	- $\blacktriangleright$  However softirgs can run concurrently on different cores
		- Including softirgs with the same index  $\rightarrow$  **shared data must be protected against concurrent accesses** (generally use per-processor data)
	- ▶ Good scalability vs tasklets
		- If the same softirg is raised while its handler is running it can executes on another core
		- $\triangleright$  $\triangleright$  $\triangleright$  One tasklet cannot run concurrently on [mu](#page-10-0)l[tip](#page-12-0)l[e c](#page-11-0)[o](#page-12-0)[re](#page-8-0)[s](#page-9-0)

## <span id="page-12-0"></span>**Softirgs** Using softirqs: raising a softirq

```
raise_softirq():
```
1 **/\* kernel/time/timer.c: \*/** 2 raise\_softirq(TIMER\_SOFTIRQ);

- $\triangleright$  Disables interrupts on the local core before marking the softirg as pending
	- $\triangleright$  With local irq save ()
- $\triangleright$  Restores them to the previous state afterward
	- $\triangleright$  With local irq restore()
- Generally called from the interrupt handler (top-half)
- Optimization if interrupts are already off:

```
1 /* net/core/dev.c: */
.<br>ise_softirg_irgoff(NET_TX_SOFTIRO);
```
 $(0,1)$   $(0,1)$   $(0,1)$   $(1,1)$   $(0,1)$   $(0,1)$   $(0,1)$   $(0,1)$   $(0,1)$   $(0,1)$   $(0,1)$ 

 $\Omega$ 

- <span id="page-13-0"></span> $\triangleright$  Cannot be registered from module (softirg symbols not exported)
	- $\triangleright$  Adding a softirg must be done from inside the kernel code
- ▶ include/linux/interrupt.h:

```
diff -rc linux-4.10.1/include/linux/interrupt.h linux-4.10.1.modified/include/linux/interrupt.
           h
 2 *** linux-4.10.1/include/linux/interrupt.h 2017-02-26 10:09:33.000000000 +0000
        3 --- linux-4.10.1.modified/include/linux/interrupt.h 2017-02-28 15:57:46.088406158 +0000
 4 **************<br>5 *** 456,461 ***
 5 *** 456,461 ****<br>6 --- 456.462 ----
 6 --- 456,462 ----<br>7 sched softe
 7 SCHED_SOFTIRQ,
 8 HRTIMER_SOFTIRQ, /* Unused, but kept as tools rely on the numbering. Sigh! */
\begin{bmatrix} 9 \\ 10 \end{bmatrix} + PIERRE SOFTIRO.
10 + PIERRE_SOFTIRQ,<br>11 RCU SOFTIRQ,
                          /* Preferable RCU should always be the last softirg */
12<br>13NR_SOFTIROS
                                                                                                                  Virginia
```
 $\Omega$ 

 $(1, 1)$   $(1, 1)$   $(1, 1)$   $(1, 1)$   $(1, 1)$   $(1, 1)$   $(1, 1)$   $(1, 1)$   $(1, 1)$ 

## <span id="page-14-0"></span>**Softirqs** Softirq example (2)

#### <sup>I</sup> kernel/main.c:

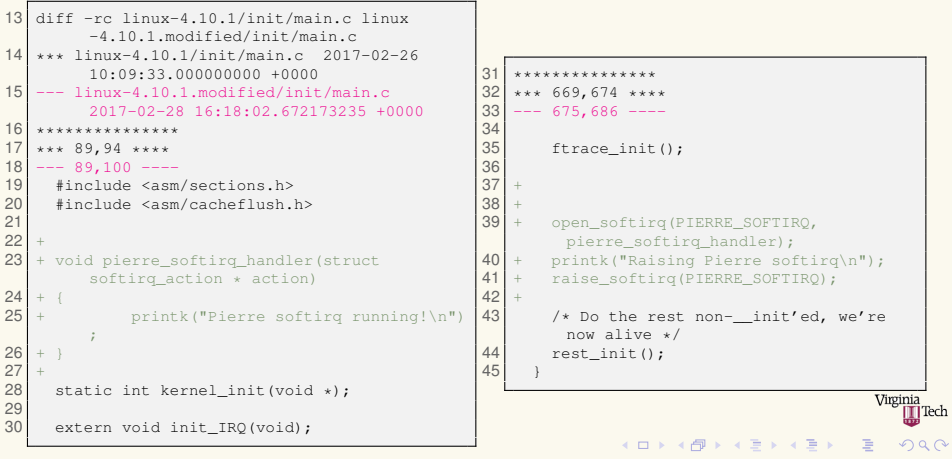

## <span id="page-15-0"></span>**Outline**

[Bottom-halves: general information](#page-2-0)

## **Softirgs**

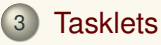

- **[Workqueues](#page-24-0)**
- 5 [Using the right bottom-half and misc. information](#page-35-0)
	- 6 [Additional sources of information](#page-39-0)

 $(1, 1)$   $(1, 1)$   $(1, 1)$   $(1, 1)$   $(1, 1)$   $(1, 1)$   $(1, 1)$   $(1, 1)$   $(1, 1)$ 

] Tech

 $na \alpha$ 

#### <span id="page-16-0"></span>**Tasklets** Implementing tasklets

- **Fasklets** are implemented on top of softirgs
	- $\triangleright$  Same behavior, simpler interface, less locking rules
		- **FILM** The same tasklet cannot run concurrently on multiple cores
	- $\triangleright$  Implemented in HI\_SOFTIRQ and TASKLET\_SOFTIRQ softirgs
- $\triangleright$  A tasklet is represented by a tasklet struct (include/linux/interrupt.h):

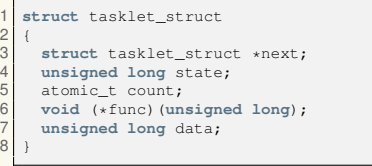

- $\blacktriangleright$  func: handler (args: data)
- $\triangleright$  next: linked list of tasklets
- $\triangleright$  state: enum (scheduled to run/running)
- $\triangleright$  count:
	- $\blacktriangleright$  !=0: disabled, cannot run
	- $\triangleright$  0: enabled, can be ma[rke](#page-15-0)[d p](#page-17-0)[e](#page-15-0)[nd](#page-16-0)[in](#page-17-0)[g](#page-15-0)

Pierre Olivier (SSRG@VT) [LKP - Bottom-Halves & Deferring Work](#page-0-0) March 2, 2017 17/41

 $\Omega$ 

## <span id="page-17-0"></span>**Tasklets**

Implementing tasklets: scheduling tasklets

- <sup>I</sup> *Scheduling* tasklets == *raising* softirqs
- Scheduled tasklets put in two per-processor linked lists:
	- $\rightarrow$  tasklet hi vec (high priority)
	- $\blacktriangleright$  tasklet vec
- $\triangleright$  Scheduling a tasklet is done through  $\text{tasklet}$  schedule(t) or tasklet hi schedule(t):
	- <sup>1</sup> Check if the tasklet is already scheduled, if not, call \_tasklet\_schedule(t)
	- <sup>2</sup> Disable interrupts
	- Add the tasklet to the corresponding linked list
	- Raise TASKLET\_SOFTIRQ or HI\_SOFTIRQ
	- <sup>5</sup> Restore interrupts and return

 $\Omega$ 

4 ロ ト 4 何 ト 4 戸 ト 4 戸 ト -

## <span id="page-18-0"></span>**Tasklets** Implementing tasklets: tasklets softirqs handlers

#### **Tasklet softirqs handlers:**

- I tasklet action() and tasklet hi action()
	- <sup>1</sup> Clear the list for the current CPU and iterate over its content, for each raised tasklet:
		- **1 Check** TASKLET\_STATE\_RUN flag
		- 2 If the tasklet is not running, set that flag
		- **3** Check the count value (is it enabled?)
		- 4 Run the tasklet and clear the TASKLET\_STATE\_RUN flag

 $\Omega$ 

 $(1, 1)$   $(1, 1)$   $(1, 1)$   $(1, 1)$   $(1, 1)$   $(1, 1)$   $(1, 1)$   $(1, 1)$   $(1, 1)$ 

#### <span id="page-19-0"></span>► Creation:

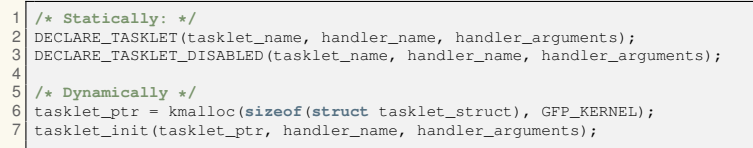

- $\triangleright$  Difference between DECLARE TASKLET() and DECLARE TASKLET DISABLED():
	- $\triangleright$  count field of the initialized struct task struct
		- ▶ 1 for *enabled*, 0 for *disabled* (will not run even if it is scheduled to)

 $\Omega$ 

**KON KAN KEN KEN** 

## <span id="page-20-0"></span><sup>I</sup> **Handler**

 $\blacktriangleright$  Prototype:

1 **void** handler\_name(**unsigned long** data);

#### Like softirqs, **tasklets cannot sleep** (run in interrupt context)

 $\triangleright$  No use of blocking semaphores, no kmalloc with GFP KERNEL, etc.

## **F** Tasklets run with interrupts enabled

- ► Shared data with an interrupt handler? *disable interrupts/get a (non-sleeping) lock*
- ▶ Two different tasklets can run concurrently on different cores: *need locking if a tasklet shares data with another tasklet or a softirq*

ヨメ イヨメ

 $4$   $\square$   $\rightarrow$   $4$   $\overline{m}$   $\rightarrow$   $\rightarrow$ 

# <span id="page-21-0"></span>**Tasklets**

Using tasklets: scheduling the tasklet to run, enabling/disabling a tasklet

#### $\triangleright$  To mark the tasklet as pending:  $\text{tasklet\_scheme}()$

1 tasklet\_schedule(&tasklet\_name); **/\* tasklet\_name being of type struct tasklet \*/**

- $\triangleright$  Runs one in a near future on the same CPU it is schedule from
	- $\blacktriangleright$  Independently of the number of calls to  $\texttt{tasklet}$  schedule()

#### <sup>I</sup> **Disabling/enabling a tasklet:**

```
tasklet_disable(&tasklet name);
tasklet_enable(&tasklet_name);
```
- $\triangleright$  Set the count member of the struct tasklet
- $\rightarrow$  tasklet disable() blocks until any potential running handler finishes
	- $\rightarrow$  tasklet disable nosync() in order not to wait, probably unsafe
	- $\triangleright$  tasklet enable() must be called after declaring a tasklet Virginia through DELCARE TASKLET DISABLE[D\(\)](#page-20-0)  $(0,1)$   $(0,1)$   $(0,1)$   $(1,1)$   $(1,1)$   $(1,1)$   $(1,1)$   $(1,1)$   $(1,1)$   $(1,1)$   $(1,1)$   $(1,1)$

**T**Tech

 $na \alpha$ 

## <span id="page-22-0"></span>Tasklets ksoftirqd

- $\triangleright$  System can be flooded by softirgs (and tasklets)
	- $\triangleright$  Scenarios with high interrupts arrival frequency
	- $\blacktriangleright$  Plus softirgs can reactivate themselves
- **F** Takes a lot of CPU time from userspace processes
	- **But softirgs still need to be processed promptly**
- **A** solution is to defer *reactivated* softirqs until the next time softirq run
	- $\blacktriangleright$  Generally at the next interrupt occurrence
	- $\triangleright$  Sub-optimal on an idle system
- ▶ **Solution:** defer reactivated softirgs into per-cpu, low priority kernel threads: ksoftirgd
	- $\triangleright$  No starvation of CPU time for user space processes in case of highly frequent interrupts
		- $\triangleright$  ksoftirqd priority is nice 19
	- $\triangleright$  $\triangleright$  $\triangleright$  On an idle system, ksoftirgd is sched[ule](#page-21-0)[d](#page-23-0) [q](#page-21-0)[uic](#page-22-0)[k](#page-23-0)l[y](#page-22-0)

#### <span id="page-23-0"></span> $\blacktriangleright$  Tasklet example in a module:

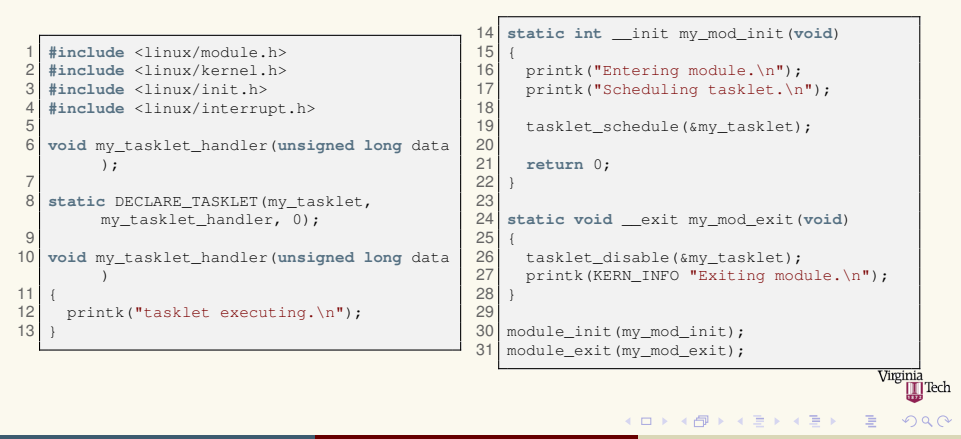

## <span id="page-24-0"></span>**Outline**

- [Bottom-halves: general information](#page-2-0)
- **Softirgs**
- **[Tasklets](#page-15-0)**
- **[Workqueues](#page-24-0)**
- 5 [Using the right bottom-half and misc. information](#page-35-0)
- 6 [Additional sources of information](#page-39-0)

 $(1, 1)$   $(1, 1)$   $(1, 1)$   $(1, 1)$   $(1, 1)$   $(1, 1)$   $(1, 1)$   $(1, 1)$   $(1, 1)$ 

] Tech

 $na \alpha$ 

#### <span id="page-25-0"></span>**Workqueues Presentation**

#### **• Workqueues run in** *process context*

- **Figure 1** They are a schedulable entity, so **workqueues can sleep** 
	- $\blacktriangleright$  Needed when the bottom-half need to allocate a lot of memory, sleep on a lock (semaphore/mutex), perform blocking I/O
	- In these situations softirgs and tasklets cannot be used  $\rightarrow$  use **workqueues**
- l. Work deferred into work queues is handled by **kernel threads**:
	- $\triangleright$  Default, per-cpu ones: kworker/n (before: events/n) where n is the CPU id
		- ▶ Syntax: kworker/<cpu>[unbound]:<id><priority>
	- $\triangleright$  Workqueues users can also create their own threads
		- $\triangleright$  Better performance & lighten the load on default threads

 $\Omega$ 

 $(0,1)$   $(0,1)$   $(0,1)$   $(1,1)$   $(0,1)$   $(0,1)$   $(0,1)$   $(0,1)$   $(0,1)$   $(0,1)$   $(0,1)$ 

<span id="page-26-0"></span>Work queues implementation: worker-pool and work-struct

```
> kernel/workqueue.c:
```
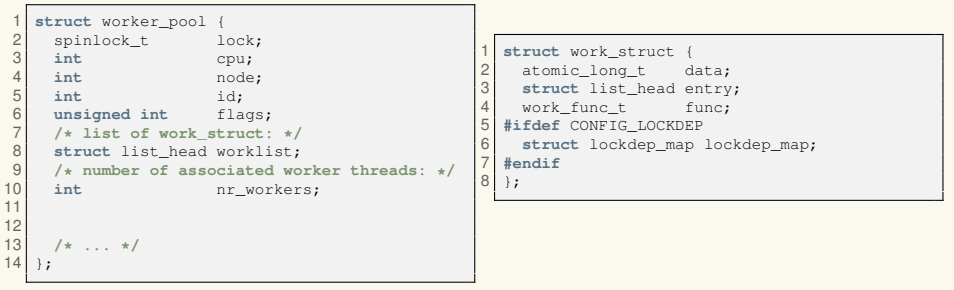

▶ include/linux/workqueue.h:

 **typedef void** (\*work\_func\_t)(**struct** work\_struct \*work); Virginia **K ロ ⊁ K 倒 ≯ K 君 ⊁ K 君 ⊁**  $\Omega$ Pierre Olivier (SSRG@VT) [LKP - Bottom-Halves & Deferring Work](#page-0-0) March 2, 2017 27/41

<span id="page-27-0"></span>Work queues implementation: worker thread function

 $\triangleright$  Worker threads execute the worker thread () function (kernel/workqueue.c)

#### Infinite loop doing the following:

- <sup>1</sup> Check if there is some work to do in the current pool
- <sup>2</sup> If so, execute all the work struct objects pending in the pool worklist by calling **process scheduled works()**
	- $\triangleright$  Call the work struct function pointer func, passing a pointer the the work\_struct itself as a parameter
	- $\triangleright$  work struct objects removed from the list after being processed
- <sup>3</sup> Go to sleep
	- $\triangleright$  Worker threads are awaken next time some work is inserted in the workqueue

 $(0,1)$   $(0,1)$   $(0,1)$   $(1,1)$   $(0,1)$   $(0,1)$   $(0,1)$   $(0,1)$   $(0,1)$   $(0,1)$   $(0,1)$ 

## <span id="page-28-0"></span>**Workqueues** Using work queues

#### <sup>I</sup> Creating / destroying a **workqueue**:

```
1 struct workqueue_struct *create_workqueue(char *name);
  2 void destroy_workqueue(struct workqueue_struct *);
```
#### <sup>I</sup> Creating a **work entity**:

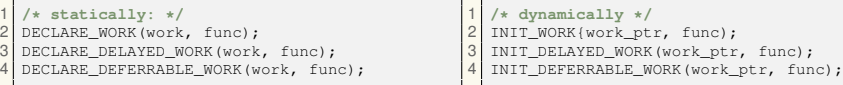

- $\triangleright$  work is the name of the initialized work struct.
- $\triangleright$  work ptr is a pointer to an allocated work struct
- $\blacktriangleright$  func is the name of the handler function
- DELAYED is related to work item which execution can be delayed by a given time after they are scheduled to run

 $func$ :

- $\triangleright$  DEFERRED indicates low priority work items
- Handler prototype:

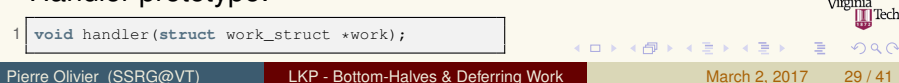

#### <span id="page-29-0"></span> $\triangleright$  Creating a work entity, example:

```
1 static void my_handler(struct work_struct *work)
 \overline{c}3 /* ... */
 \frac{3}{4}5
 6 /* Static creation: */
   DECLARE_WORK(work_item, my_handler);
 8
    9 static int __init my_init_function(void)
10<br>1111 /* dynamic creation: */
      struct work_struct * work_item2;
13<br>1414 work_item2 = kmalloc(sizeof(struct work_item), GFP_KERNEL);<br>15 INIT WORK(work item2, my handler);
      INIT WORK(work item2, my handler);
16 }
```
Virginia ] Tech

 $na \alpha$ 

 $(0,1)$   $(0,1)$   $(0,1)$   $(1,1)$   $(0,1)$   $(0,1)$   $(0,1)$   $(0,1)$   $(0,1)$   $(0,1)$   $(0,1)$ 

## <span id="page-30-0"></span>**Workqueues** Using work queues (3)

#### $\triangleright$  Enqueueing a work on a specific, previously created work queue:

 **int** queue\_work (**struct** workqueue\_struct \*wq, **struct** work\_struct \*work); **int** queue\_work\_on (**int** cpu, **struct** workqueue\_struct \*wq, **struct** work\_struct \*work); **int** queue\_delayed\_work (**struct** workqueue\_struct \*wq, **struct** delayed\_work \*work), **unsigned long** delay); **int** queue\_delayed\_work\_on (**int** cpu, **struct** workqueue\_struct \*wq, **struct** delayed\_work \* work), **unsigned long** delay);

#### **Enqueue on the default kernel threads (kworkers):**

 $int$  schedule work (struct work struct \*): **int** schedule\_work\_on (**int** cpu, **struct** work\_struct \*): **int** scheduled\_delayed\_work (**struct** delayed\_work \*, **unsigned long** delay); **int** scheduled\_delayed\_work\_on (**int** cpu, **struct** delayed\_work \*, **unsigned long** delay);

#### <sup>I</sup> **Work executes next time a worker thread is awaken**

- Can schedule on a specific core  $("on"$  functions)
- Can delay execution by a given number of timer ticks  $(\text{delay})_{\frac{m_{\text{signal}}}{\text{full}}$ <sub>rechta</sub>

 $\Omega$ 

 $(0,1)$   $(0,1)$   $(0,1)$   $(1,1)$   $(0,1)$   $(0,1)$   $(0,1)$   $(0,1)$   $(0,1)$   $(0,1)$   $(0,1)$ 

<span id="page-31-0"></span>Using work queues: work function parameters

#### <sup>I</sup> **How to pass parameters to the work item handler?**

- ▶ Not done directly like in tasklets, but the work\_struct *is passed as a parameter to its own handler execution*
- ▶ Solution: put the work\_struct in a data structure
	- $\triangleright$  Parameter as another member of the data structure
	- $\triangleright$  Use container of () from inside the handler

```
struct work item {
      struct work struct ws:
     int parameter;
 4 };
 5
   static void handler ( struct work struct *work)
 7 {
8 struct work_item *wi = (struct work_item *)container_of(work, struct work_item, ws);<br>9 int parameter = wi->parameter:
     int parameter = wi->parameter;
10
```
In that case (work\_struct as the first field of the containing data structure), one can also do:

 $(0,1)$   $(0,1)$   $(0,1)$   $(1,1)$   $(0,1)$   $(0,1)$   $(0,1)$   $(0,1)$   $(0,1)$   $(0,1)$   $(0,1)$ 

 $\Omega$ 

**struct** work item \*wi = (**struct** work item \*)work;

<span id="page-32-0"></span>Using work queues: utility functions

#### $\blacktriangleright$  To ensure work finishes its execution

```
1 /* flush a specific work_struct */
2 int flush_work(struct work_struct *work);<br>3 /* flushes a specific workqueue: */
3 /* flushes a specific workqueue: */
4 void flush_workqueue(struct workqueue_struct *);
5 /* flush the default workqueue (kworkers): */
  6 void flush_scheduled_work(void);
```
#### Canceling scheduled work:

1 **int** cancel\_work\_sync(**struct** work\_struct \*work); int cancel\_delayed\_work\_sync(struct delayed\_work \*dwork);

#### Checking if work is pending:

1 work\_pending(work); **/\* work is struct work\_struct \*/** 2 delayed\_work\_pending(work); **/\* same thing \*/**

#### Destroying a workqueue:

1 **void** destroy\_workqueue(**struct** workqueue\_struct \*);  $(0,1)$   $(0,1)$   $(0,1)$   $(1,1)$   $(1,1)$   $(1,1)$  $\Omega$ Pierre Olivier (SSRG@VT) [LKP - Bottom-Halves & Deferring Work](#page-0-0) March 2, 2017 33/41

#### <span id="page-33-0"></span>Workqueue module example

```
1 #include <linux/module.h><br>2 #include <linux/kernel.h>
 2 #include <linux/kernel.h>
                                                                           21 static int __init my_mod_init(void)
    3 #include <linux/init.h>
                                                                           22 \over 234 #include <linux/slab.h><br>5 #include <linux/workque
                                                                                   printk("Entering module.\n");
    #include <linux/workqueue.h>
                                                                           24<br>256<br>7
                                                                           25 my_wq = create_workqueue("pierre_wq");<br>26 wi = kmalloc(sizeof(struct_work_item).
 7 struct work_item {
                                                                                   26 wi = kmalloc(sizeof(struct work_item),
 8 struct work_struct ws;<br>9 int parameter;
                                                                                         GFP_KERNEL);
\begin{bmatrix} 9 \\ 10 \end{bmatrix};
                                                                           27 wi2 = kmalloc(sizeof(struct work_item),
    10 };
                                                                                         GFP_KERNEL);
11<br>1228<br>29
12 struct work_item *wi, *wi2;
                                                                           29 INIT_WORK(\&win->ws, \text{ handler});<br>30 Wi->parameter = 42:
    struct workqueue struct *my_wq;
                                                                           \begin{array}{|l|l|}\n 30 & \text{wi->parameter} = 42; \\
 31 & \text{INT WORK} (\text{swi 2->we})\n\end{array}\frac{14}{15}31 INIT_WORK(\&wi2->ws, handler);<br>32 wi2->parameter = -42;
    static void handler( struct work struct *
                                                                                    wi2->parameter = -42;
             work)
                                                                           33<br>34
16 {
                                                                           \begin{array}{c|c} 34 & \text{schedule\_work}(\&\text{wi->ws}); \\ \hline \text{queue work}(\text{my wg,} \&\text{wi2->sv}. \end{array}int parameter = ((struct work item *))queue_work(my_wq, &wi2->ws);
              container_of(work, struct work_item,
                                                                           36<br>37
               ws))->parameter;
                                                                                   37 return 0;
18 printk("doing some work ...\n");<br>19 printk("parameter is: %d\n", par
                                                                           38 }
        printk("parameter is: %d\n", parameter);
20Virginia
                                                                                                                                                     ] Tech
```
 $\equiv$ 

 $na \alpha$ 

K ロ ▶ K 御 ▶ K 唐 ▶ K 唐 ▶ ..

#### <span id="page-34-0"></span>**Workqueues** Workqueue module example (2)

```
39 static void __exit my_mod_exit(void)
40<br>4141 flush_scheduled_work();<br>42 flush workqueue(mv wq);
\begin{cases} 42 \\ 43 \end{cases} flush_workqueue(my_wq);
43 kfree(wi);<br>44 kfree(wi2)
\begin{array}{c|c} 44 & \text{kfree(wi2)}; \\ 45 & \text{destrov wor} \end{array}45 destroy_workqueue(my_wq);<br>46 printk(KERN INFO "Exiting
         printk(KERN_INFO "Exiting module.\n");
47 }
\begin{array}{c} 48 \\ 49 \end{array}49 module_init(my_mod_init);<br>50 module exit(my mod exit);
50 module_exit(my_mod_exit);<br>51 MODULE LICENSE("GPL");
     MODULE LICENSE("GPL");
```
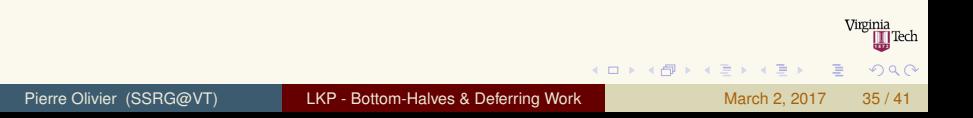

## <span id="page-35-0"></span>**Outline**

- [Bottom-halves: general information](#page-2-0)
- **Softirgs**
- **[Tasklets](#page-15-0)**
- **[Workqueues](#page-24-0)**
- 5 [Using the right bottom-half and misc. information](#page-35-0)
	- [Additional sources of information](#page-39-0)

] Tech

 $na \alpha$ 

 $(0,1)$   $(0,1)$   $(0,1)$   $(1,1)$   $(1,1)$   $(1,1)$ 

## <span id="page-36-0"></span>Using the right bottom-half and misc. information Using the right bottom-half

- $\triangleright$  Work has a lot of potential for parallelism and/or is very performance critical
	- **Exercise Softirgs** 
		- $\triangleright$  Can run concurrently on multiple cores (need to take care of concurrency issues)
		- $\blacktriangleright$  High performance: generally run very quickly after marked pending
- $\triangleright$  No need for parallelism but performance still important
	- **F** Tasklets
		- $\blacktriangleright$  Two tasklets cannot run concurrently on several cores
		- $\blacktriangleright$  Performance close to softirgs (depends on the tasklet type considered)
- Need to run in process context
	- **EXECUTE:** Workqueues
		- $\triangleright$  Can sleep
		- Virginia<br>II Tech  $\blacktriangleright$  Less performance, need to wait to be scheduled to perform work

 $na \alpha$ 

 $(1,1)$   $(1,1)$   $(1,1)$   $(1,1)$   $(1,1)$   $(1,1)$   $(1,1)$   $(1,1)$   $(1,1)$   $(1,1)$   $(1,1)$ 

#### <span id="page-37-0"></span>Using the right bottom-half and misc. information Locking between bottom-halves

## ► Softirgs

- $\triangleright$  Need intra-softirg (same softirg) locking (thread-safe)
- $\triangleright$  Need inter-softirg (different softirgs) locking in case of shared data between them

#### **EXA** Tasklets

- $\triangleright$  No need to protect against concurrent accesses from the same tasklet
- $\blacktriangleright$  Two different tasklets sharing data need proper locking (inter-tasklets locking)

#### **EXECUTE:** Workqueues

 $\blacktriangleright$  Intra- and inter-workqueue locking needed

#### **All of these generally run with interrupts enabled**

In case of shared data with an interrupt handler (top-half), disabling Virginia interrupts + locking needed |Tech

 $(0,1)$   $(0,1)$   $(0,1)$   $(1,1)$   $(0,1)$   $(0,1)$   $(0,1)$   $(0,1)$   $(0,1)$   $(0,1)$   $(0,1)$ 

## <span id="page-38-0"></span>Using the right bottom-half and misc. information Disabling bottom-half processing

#### $\triangleright$  To disable / enable softirgs and tasklets on the local core:

```
void local bh disable();
void local bh enable();
```
- $\triangleright$  Can nest
	- $\blacktriangleright$  Need to call local bh enable () as much times as local bh disabled() was called to re-enable interrupts

#### $\triangleright$  These calls do not disable workqueues processing

 $\triangleright$  Not a problem as these run in process context and do not happen asynchronously like softirqs/tasklets

 $\Omega$ 

 $(1, 1)$   $(1, 1)$   $(1, 1)$   $(1, 1)$   $(1, 1)$   $(1, 1)$   $(1, 1)$   $(1, 1)$   $(1, 1)$ 

## <span id="page-39-0"></span>**Outline**

- [Bottom-halves: general information](#page-2-0)
- **Softirgs**
- **[Tasklets](#page-15-0)**
- **[Workqueues](#page-24-0)**
- 5 [Using the right bottom-half and misc. information](#page-35-0)
- 6 [Additional sources of information](#page-39-0)

 $(0,1)$   $(0,1)$   $(0,1)$   $(1,1)$   $(1,1)$   $(1,1)$ 

] Tech

 $na \alpha$ 

#### <span id="page-40-0"></span>Additional sources of information Disabling bottom-half processing

- $\triangleright$  Numerous details about the internals of Linux interrupt management (top/bottom half): [https://0xax.gitbooks.io/](https://0xax.gitbooks.io/linux-insides/content/interrupts/) [linux-insides/content/interrupts/](https://0xax.gitbooks.io/linux-insides/content/interrupts/) (Linux 3.18)
- ▶ Workqueues documentation in Linux sources: <Documentation/workqueues.txt>

**Barbara**